#### МИНИСТЕРСТВО НАУКИ И ВЫСШЕГО ОБРАЗОВАНИЯ РОССИЙСКОЙ ФЕДЕРАЦИИ федеральное государственное автономное образовательное учреждение высшего образования "САНКТ-ПЕТЕРБУРГСКИЙ ГОСУДАРСТВЕННЫЙ УНИВЕРСИТЕТ АЭРОКОСМИЧЕСКОГО ПРИБОРОСТРОЕНИЯ"

Кафедра № 21

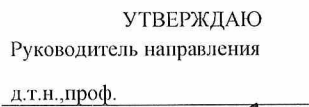

 $\sim$ 

 $\nu$  .

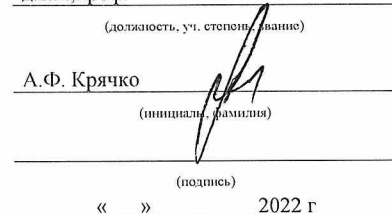

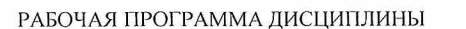

# «Проблемно-ориентированные пакеты прикладных программ в радиотехнике»

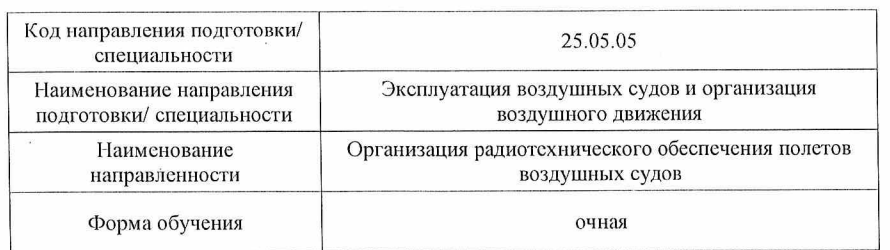

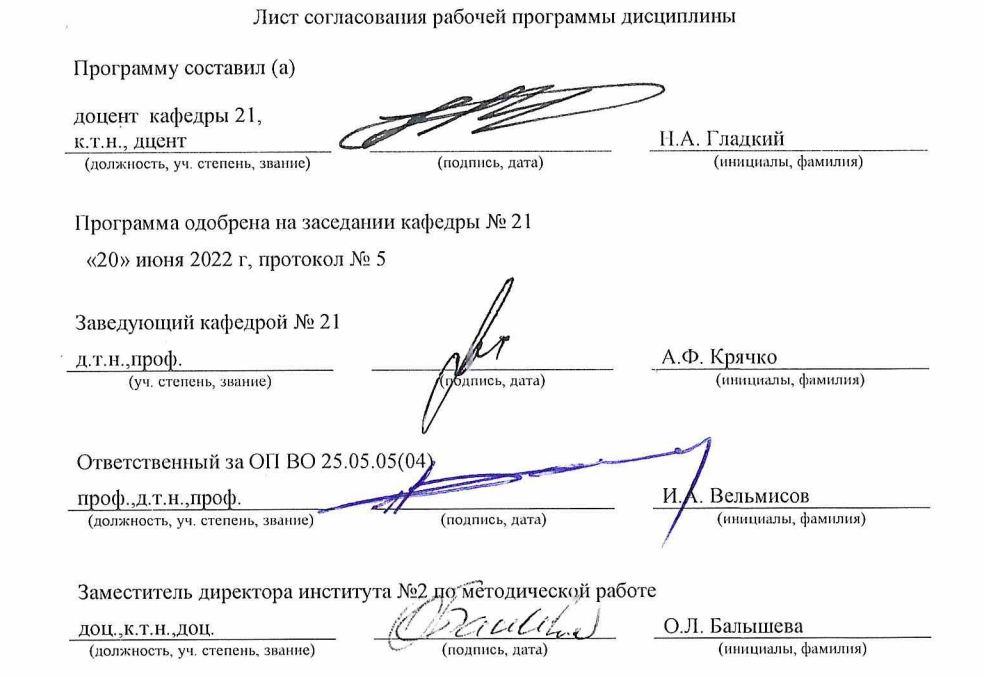

Санкт-Петербург-2022

#### Аннотация

Дисциплина «Проблемно-ориентированные пакеты прикладных программ в радиотехнике» входит в образовательную программу высшего образования – программу специалитета по направлению подготовки/ специальности 25.05.05 «Эксплуатация воздушных судов и организация воздушного движения» направленности «Организация радиотехнического обеспечения полетов воздушных судов». Дисциплина реализуется кафедрой «№21».

Дисциплина не является обязательной при освоении обучающимся образовательной программы и направлена на углубленное формирование следующих компетенций:

УК-1 «Способен осуществлять критический анализ проблемных ситуаций на основе системного подхода, вырабатывать стратегию действий»

Содержание дисциплины охватывает круг вопросов, связанных с использованием существующих пакетов прикладных программ, позволяющих обеспечить гармоничное развитие специалиста и подготовить его к эффективной работе в условиях массового внедрения вычислительной техники на всех этапах жизненного цикла организации радиотехнического обеспечения полетов воздушных судов.

Преподавание дисциплины предусматривает следующие формы организации учебного процесса: лекции, самостоятельная работа обучающегося.

Программой дисциплины предусмотрены следующие виды контроля: текущий контроль успеваемости, промежуточная аттестация в форме зачета.

Общая трудоемкость освоения дисциплины составляет 1 зачетную единицу, 36 часов.

Язык обучения по дисциплине «русский »

1. Перечень планируемых результатов обучения по дисциплине

## 1.1. Цели преподавания дисциплины

Целью преподавания дисциплины «Проблемно ориентированные пакеты прикладных программ в радиотехнике» является: использование методов, способов и средств получения, хранения, переработки информации; способность планировать и совершенствовать систему организации радиотехнического обеспечения полетов воздушных судов, контроля и управления качеством этих процессов, учета и документооборота; способность решения проблем эффективного использования соответствующих алгоритмов и программ расчета параметров технологических процессов; способность внедрять эффективные инженерные решения в практику, в том числе составлять математические модели объектов профессиональной деятельности; способность к разработке вариантов решения проблем организации радиотехнического обеспечения полетов воздушных судов, анализа этих вариантов, прогнозирования последствий, нахождения компромиссных решений; способность анализировать результаты организации радиотехнического обеспечения полетов воздушных судов, динамики показателей качества объектов профессиональной деятельности с использованием проблемно ориентированных методов и средств исследований, а также разрабатывать рекомендации по повышению уровня эксплуатационно-технических характеристик; способность разработки планов, программ и методик проведения исследований объектов профессиональной деятельности на основе информационного поиска и анализа информации по объектам исследований.

1.2. Дисциплина является факультативной дисциплиной по специальности образовательной программы высшего образования (далее – ОП ВО).

1.3. Перечень планируемых результатов обучения по дисциплине, соотнесенных с планируемыми результатами освоения ОП ВО.

В результате изучения дисциплины обучающийся должен обладать следующими компетенциями или их частями. Компетенции и индикаторы их достижения приведены в таблице 1.

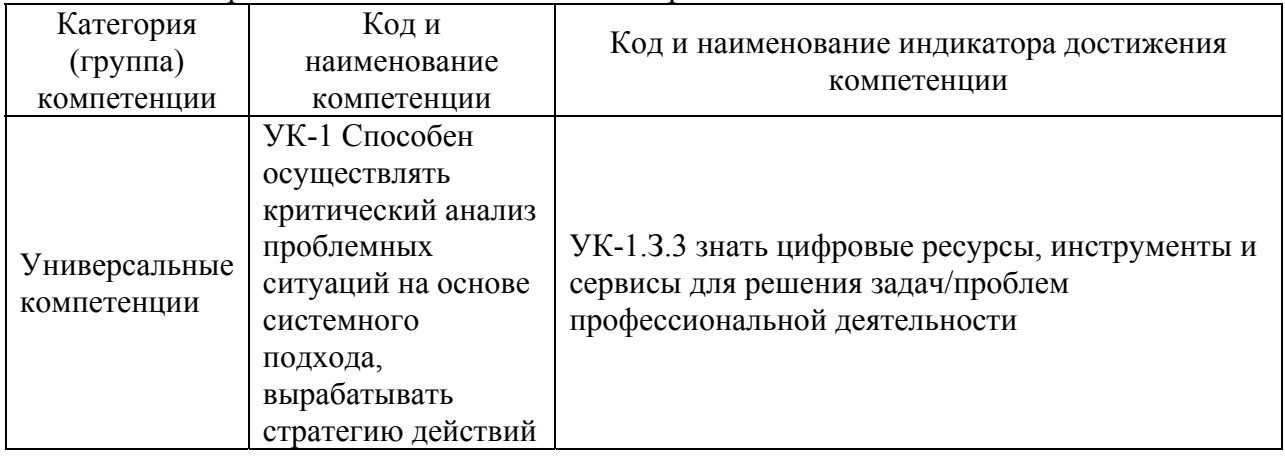

Таблица 1 – Перечень компетенций и индикаторов их достижения

#### 2. Место дисциплины в структуре ОП

Дисциплина может базироваться на знаниях, ранее приобретенных обучающимися при изучении следующих дисциплин:

- Информатика
- Организация воздушного движения
- Информационно-измерительные системы

Знания, полученные при изучении материала данной дисциплины, имеют как самостоятельное значение, так и используются при изучении других дисциплин:

Системы сбора и обработки полетной информации

#### 3. Объем и трудоемкость дисциплины

Данные об общем объеме дисциплины, трудоемкости отдельных видов учебной работы по дисциплине (и распределение этой трудоемкости по семестрам) представлены в таблице 2.

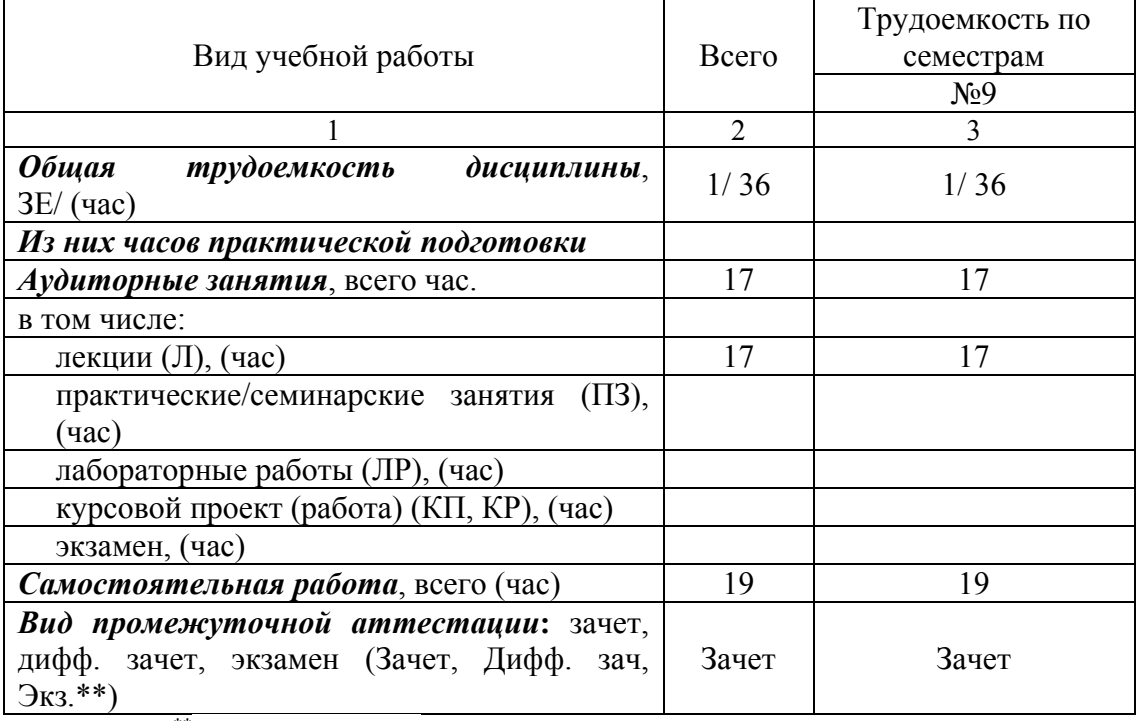

Таблица 2 – Объем и трудоемкость дисциплины

Примечание: **\*\***кандидатский экзамен

*[Трудоемкость, распределенная на часы практической подготовки не должна превышать общую трудоемкость по виду учебной работы].* 

#### 4. Содержание дисциплины

4.1. Распределение трудоемкости дисциплины по разделам и видам занятий. Разделы, темы дисциплины и их трудоемкость приведены в таблице 3.

Таблица 3 – Разделы, темы дисциплины, их трудоемкость

| Разделы, темы дисциплины          | Лекции<br>́час) | $\Pi$ 3 (C3)<br>́час) | ЛР<br>$($ час $)$ | ΚП<br>(час) | <b>CPC</b><br>(час) |  |  |  |
|-----------------------------------|-----------------|-----------------------|-------------------|-------------|---------------------|--|--|--|
| Семестр 9                         |                 |                       |                   |             |                     |  |  |  |
| Раздел 1 Классификация пакетов    |                 |                       |                   |             |                     |  |  |  |
| прикладных программ               |                 |                       |                   |             |                     |  |  |  |
| Тема 1.1 Проблемно-               |                 |                       |                   |             |                     |  |  |  |
| ориентированные пакеты прикладных |                 |                       |                   |             |                     |  |  |  |
| программ                          |                 |                       |                   |             |                     |  |  |  |
| Тема 1.2 Методо-ориентированные   |                 |                       |                   |             |                     |  |  |  |
| пакеты прикладных программ        |                 |                       |                   |             |                     |  |  |  |
| Тема 1.3 Пакеты прикладных        |                 |                       |                   |             |                     |  |  |  |
| программ общего назначения        |                 |                       |                   |             |                     |  |  |  |
| Тема 1.4 Интеллектуальные системы |                 |                       |                   |             |                     |  |  |  |
| Тема 1.5 Пакеты прикладных        |                 |                       |                   |             |                     |  |  |  |
| программ автоматизированного      |                 |                       |                   |             |                     |  |  |  |
| проектирования                    |                 |                       |                   |             |                     |  |  |  |
| Тема 1.6 Офисные ППП              |                 |                       |                   |             |                     |  |  |  |

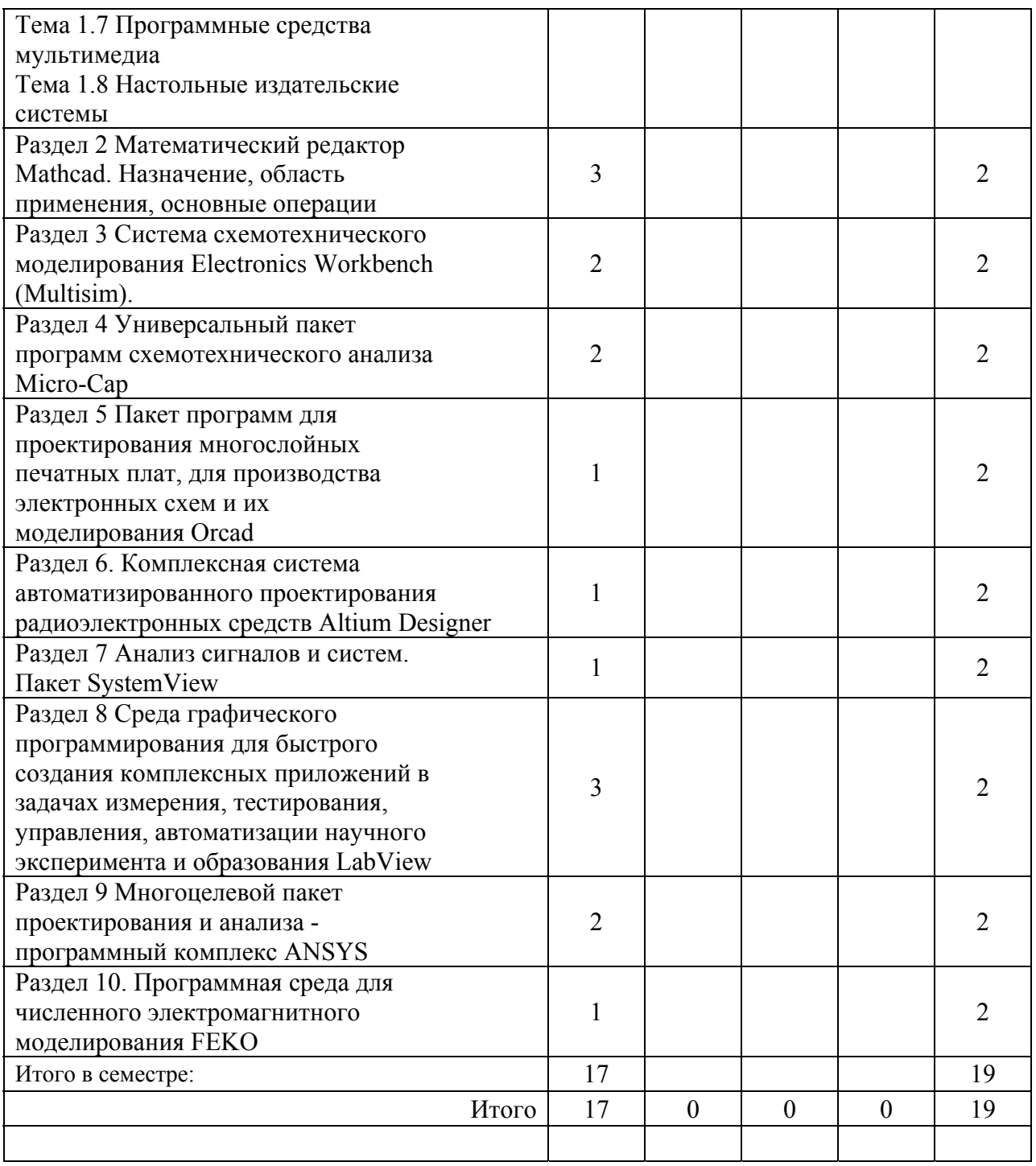

Практическая подготовка заключается в непосредственном выполнении обучающимися определенных трудовых функций, связанных с будущей профессиональной деятельностью.

4.2. Содержание разделов и тем лекционных занятий.

Содержание разделов и тем лекционных занятий приведено в таблице 4.

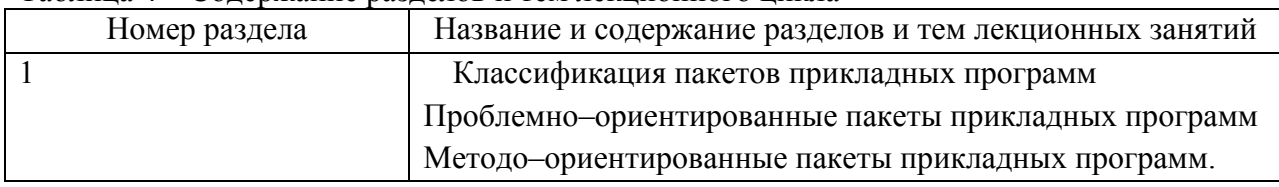

Таблица 4 – Содержание разделов и тем лекционного цикла

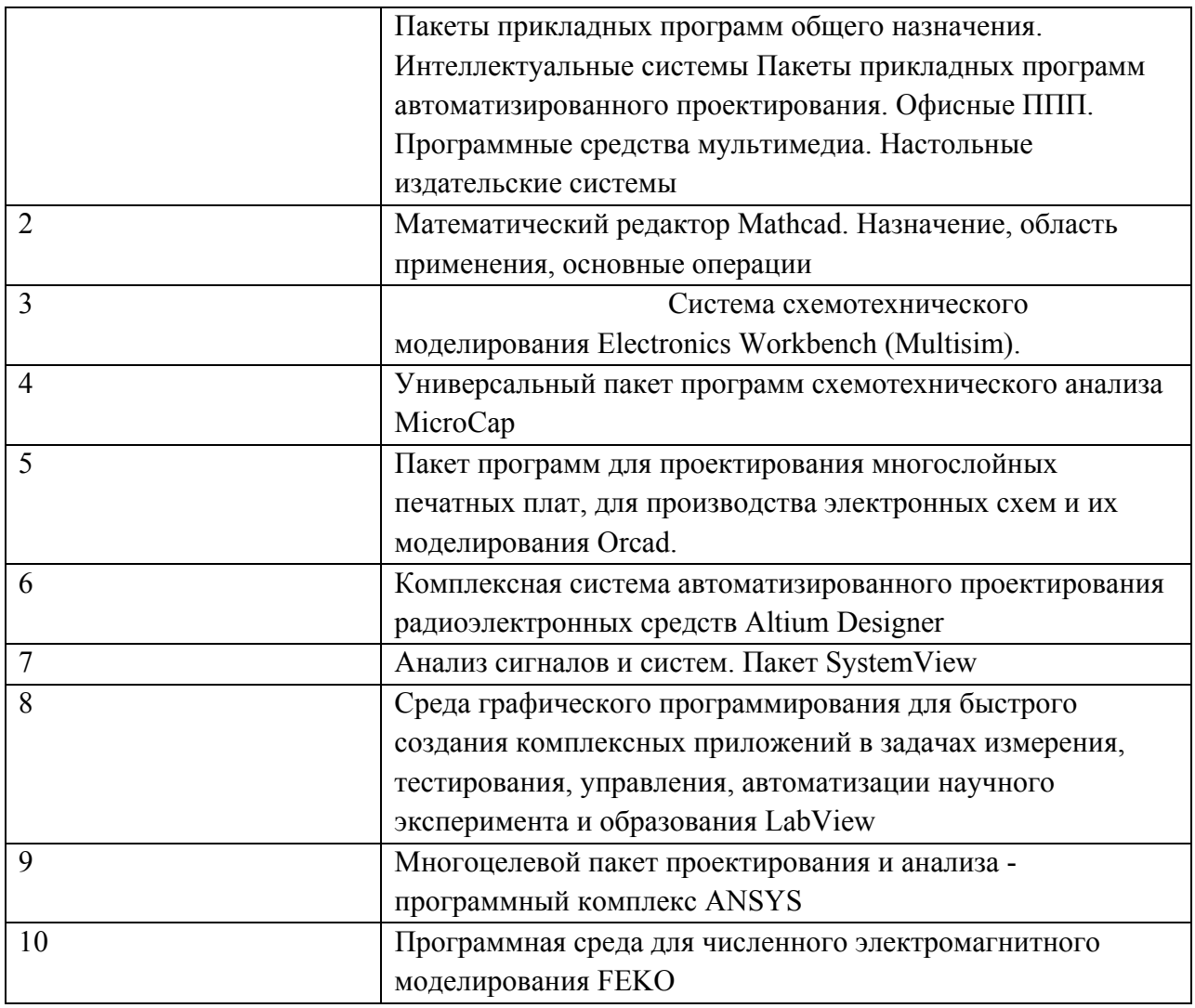

4.3. Практические (семинарские) занятия

Темы практических занятий и их трудоемкость приведены в таблице 5.

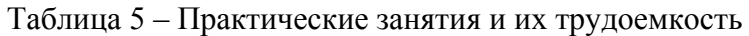

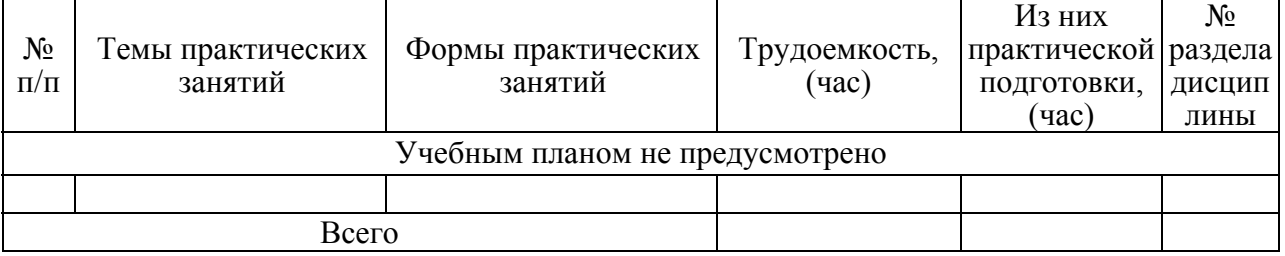

*Примечание: практические (семинарские) занятия могут проходить в интерактивной форме: решение ситуационных задач, занятия по моделированию реальных условий, деловые игры, игровое проектирование, имитационные занятия, выездные занятия в организации (предприятия), деловая учебная игра, ролевая игра, психологический тренинг, кейс, мозговой штурм, групповые дискуссии и т.д.* 

4.4. Лабораторные занятия

Темы лабораторных занятий и их трудоемкость приведены в таблице 6.

Таблица 6 – Лабораторные занятия и их трудоемкость

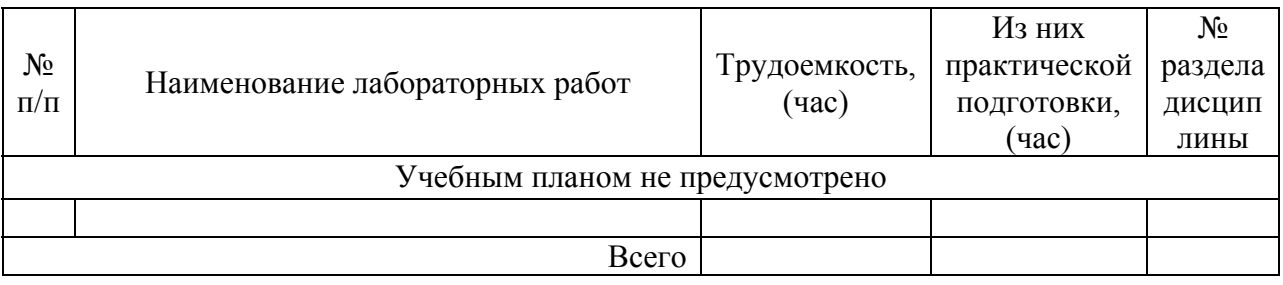

4.5. Курсовое проектирование/ выполнение курсовой работы Учебным планом не предусмотрено

# 4.6. Самостоятельная работа обучающихся

Виды самостоятельной работы и ее трудоемкость приведены в таблице 7.

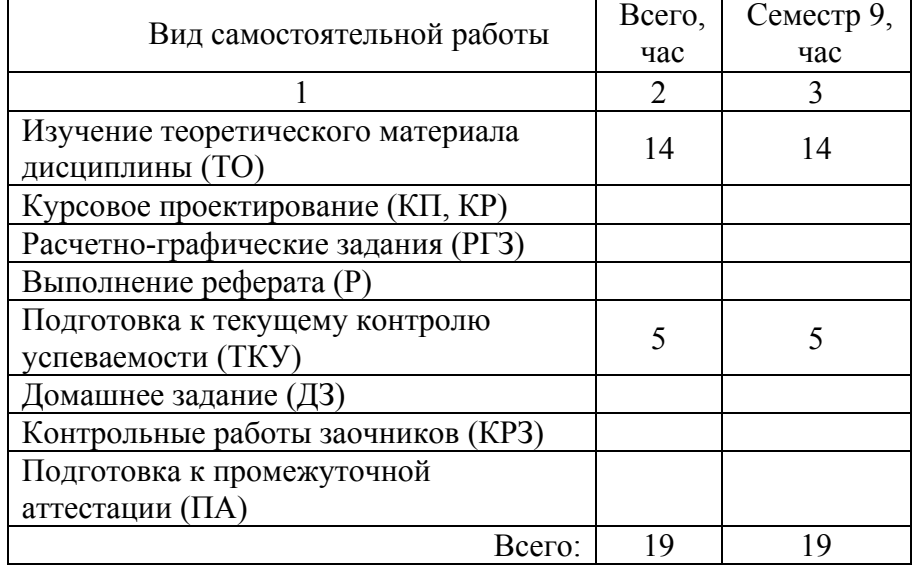

# Таблица 7 – Виды самостоятельной работы и ее трудоемкость

# 5. Перечень учебно-методического обеспечения

для самостоятельной работы обучающихся по дисциплине (модулю) Учебно-методические материалы для самостоятельной работы обучающихся указаны в п.п. 7-11.

# 6. Перечень печатных и электронных учебных изданий Перечень печатных и электронных учебных изданий приведен в таблице 8. Таблица 8– Перечень печатных и электронных учебных изданий

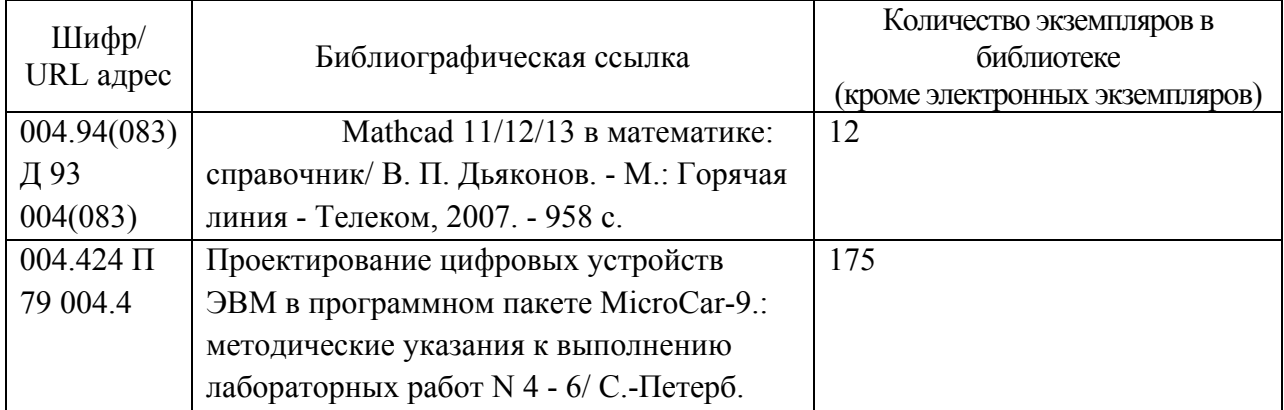

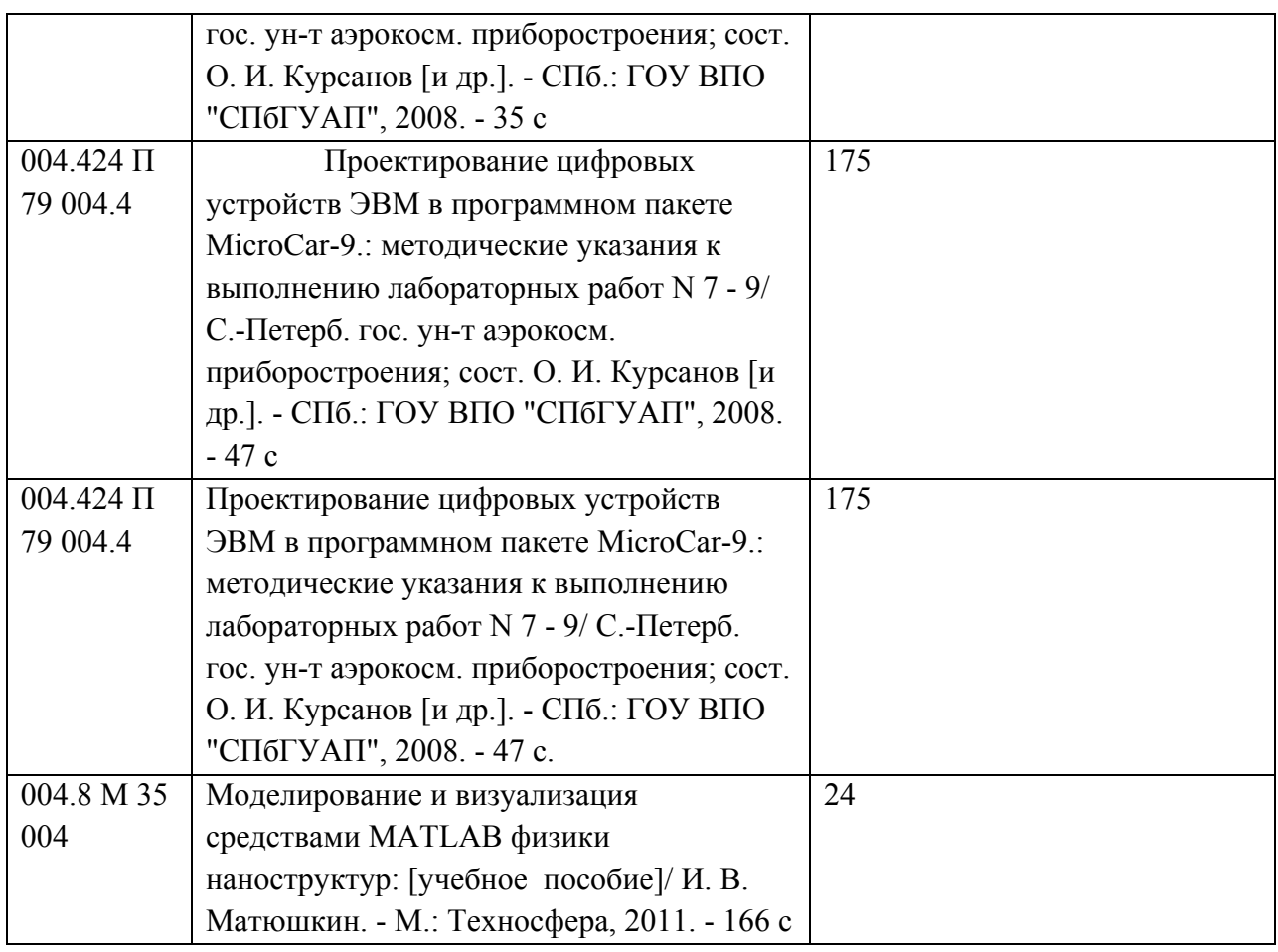

# 7. Перечень электронных образовательных ресурсов

информационно-телекоммуникационной сети «Интернет»

Перечень электронных образовательных ресурсов информационнотелекоммуникационной сети «Интернет», необходимых для освоения дисциплины приведен в таблице 9.

Таблица 9 – Перечень электронных образовательных ресурсов информационнотелекоммуникационной сети «Интернет»

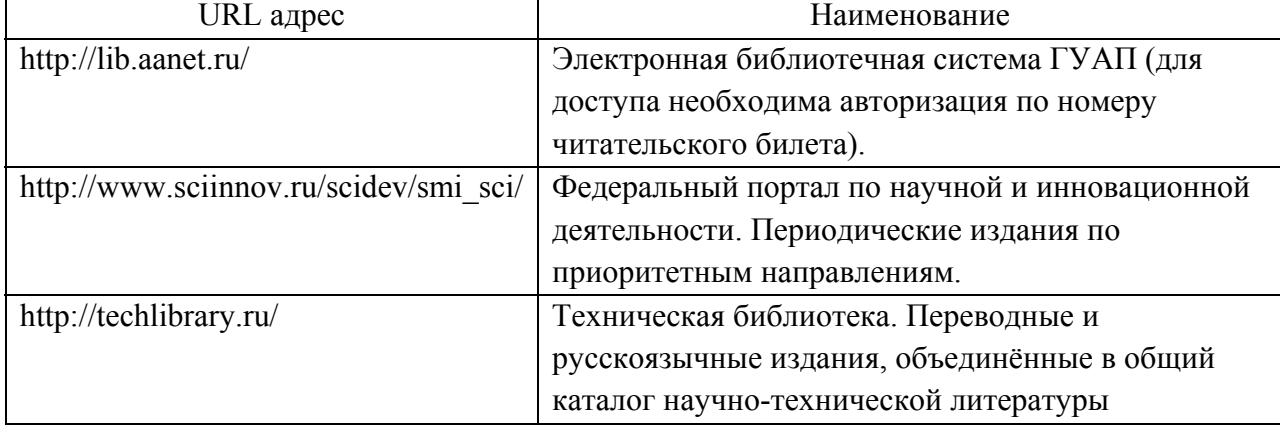

# 8. Перечень информационных технологий

8.1. Перечень программного обеспечения, используемого при осуществлении образовательного процесса по дисциплине.

Перечень используемого программного обеспечения представлен в таблице 10.

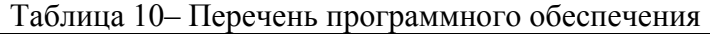

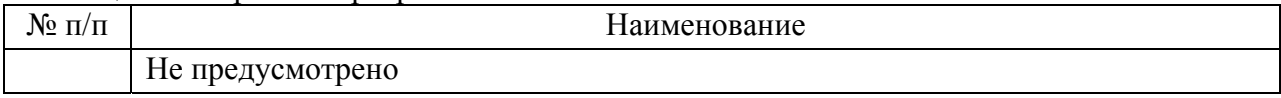

8.2. Перечень информационно-справочных систем,используемых при осуществлении образовательного процесса по дисциплине

Перечень используемых информационно-справочных систем представлен в таблице 11.

Таблица 11– Перечень информационно-справочных систем

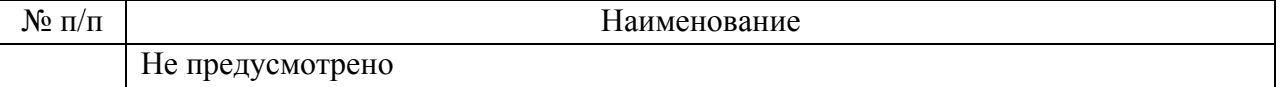

#### 9. Материально-техническая база

Состав материально-технической базы, необходимой для осуществления образовательного процесса по дисциплине, представлен в таблице12.

Таблица 12 – Состав материально-технической базы

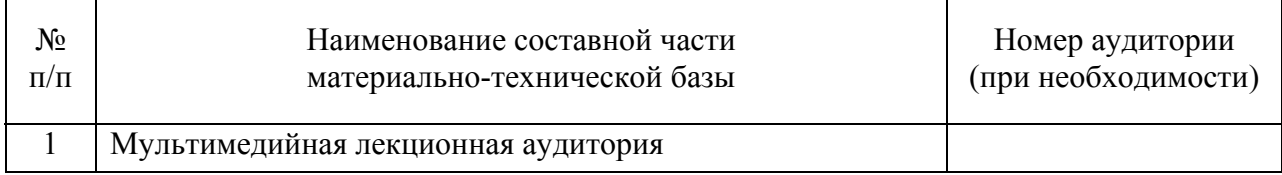

10. Оценочные средства для проведения промежуточной аттестации

10.1. Состав оценочных средствдля проведения промежуточной аттестации обучающихся по дисциплине приведен в таблице 13.

Таблица 13 – Состав оценочных средств для проведения промежуточной аттестации

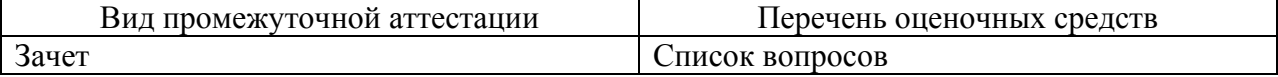

10.2. В качестве критериев оценки уровня сформированности (освоения) компетенций обучающимися применяется 5-балльная шкала оценки сформированности компетенций, которая приведена в таблице 14. В течение семестра может использоваться 100-балльная шкала модульно-рейтинговой системы Университета, правила использования которой, установлены соответствующим локальным нормативным актом ГУАП.

Таблица 14 –Критерии оценки уровня сформированности компетенций

| Оценка компетенции                                                        |                                                               |  |  |  |  |  |
|---------------------------------------------------------------------------|---------------------------------------------------------------|--|--|--|--|--|
| 5-балльная шкала                                                          | Характеристика сформированных компетенций                     |  |  |  |  |  |
|                                                                           | - обучающийся глубоко и всесторонне усвоил программный        |  |  |  |  |  |
|                                                                           | материал;                                                     |  |  |  |  |  |
|                                                                           | - уверенно, логично, последовательно и грамотно его излагает; |  |  |  |  |  |
| <b>«ОТЛИЧНО»</b>                                                          | - опираясь на знания основной и дополнительной литературы,    |  |  |  |  |  |
| тесно привязывает усвоенные научные положения с практической<br>«зачтено» |                                                               |  |  |  |  |  |
|                                                                           | деятельностью направления;                                    |  |  |  |  |  |
|                                                                           | - умело обосновывает и аргументирует выдвигаемые им идеи;     |  |  |  |  |  |
|                                                                           | - делает выводы и обобщения;                                  |  |  |  |  |  |

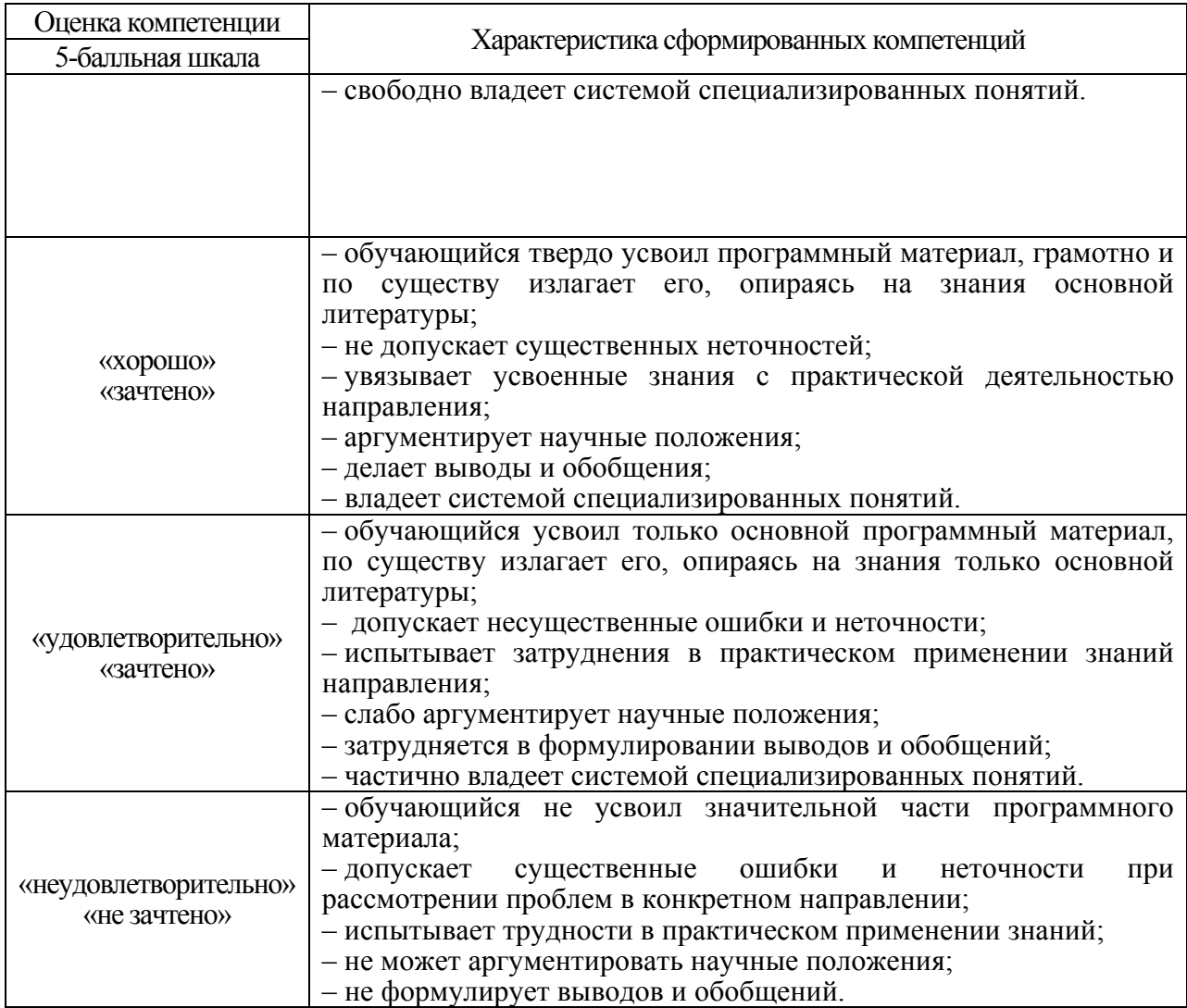

10.3. Типовые контрольные задания или иные материалы.

Вопросы (задачи) для экзамена представлены в таблице 15.

Таблица 15 – Вопросы (задачи) для экзамена

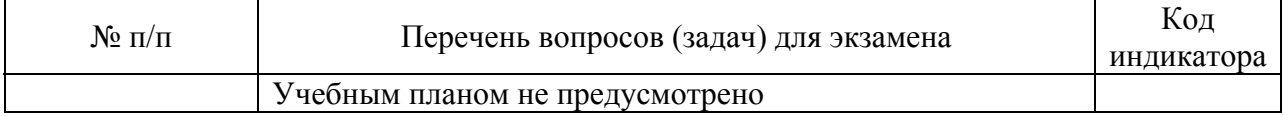

Вопросы (задачи) для зачета / дифф. зачета представлены в таблице 16. Таблица 16 – Вопросы (задачи) для зачета / дифф. зачета

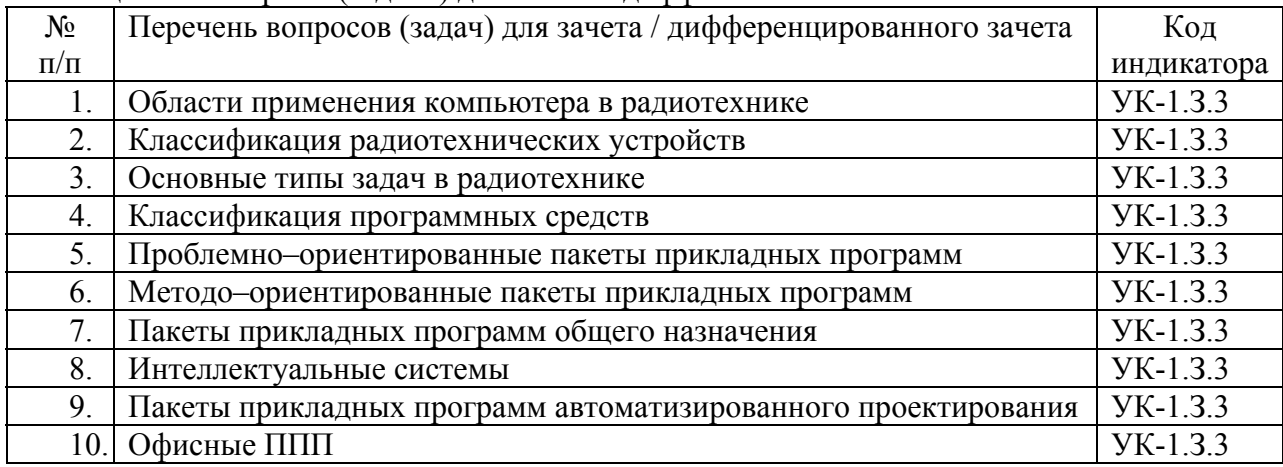

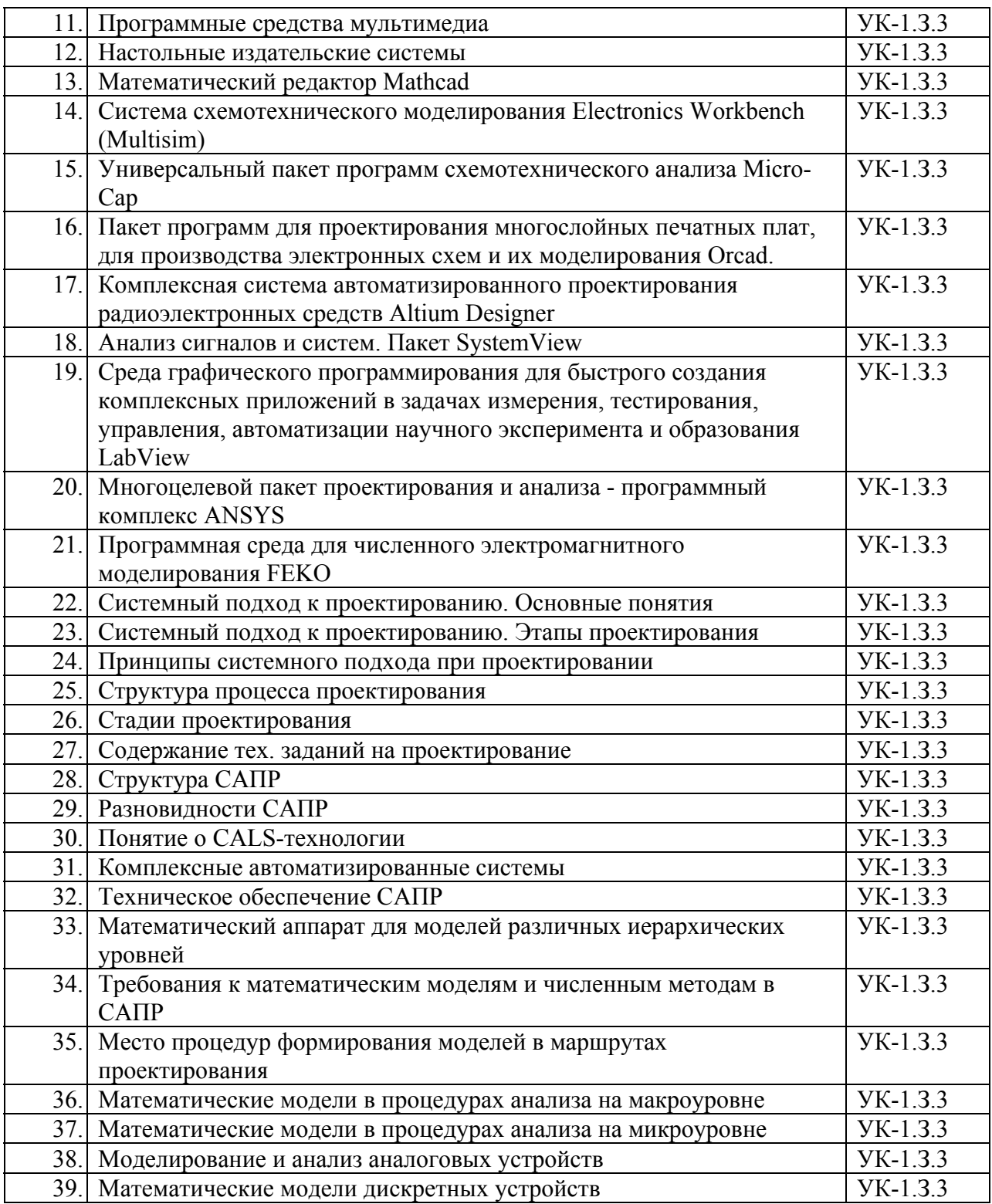

Перечень тем для курсового проектирования/выполнения курсовой работы представлены в таблице 17.

Таблица 17 – Перечень тем для курсового проектирования/выполнения курсовой работы

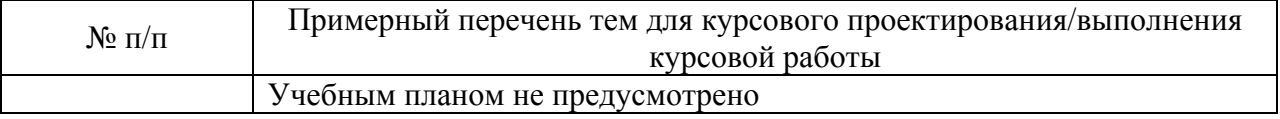

Вопросы для проведения промежуточной аттестации в виде тестирования представлены в таблице 18.

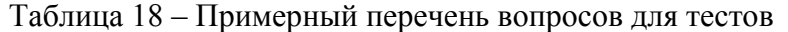

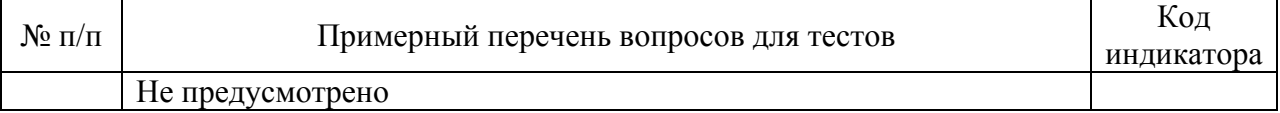

Перечень тем контрольных работ по дисциплине обучающихся заочной формы обучения, представлены в таблице 19.

Таблица 19 – Перечень контрольных работ

| NG<br>11/11 | Перечень конт<br>раоот<br>грольных                   |  |  |  |
|-------------|------------------------------------------------------|--|--|--|
|             | дусмотрено<br>пред<br>$\overline{\phantom{a}}$<br>пе |  |  |  |

10.4. Методические материалы, определяющие процедуры оценивания индикаторов, характеризующих этапы формирования компетенций, содержатся в локальных нормативных актах ГУАП, регламентирующих порядок и процедуру проведения текущего контроля успеваемости и промежуточной аттестации обучающихся ГУАП.

11. Методические указания для обучающихся по освоению дисциплины

Целью преподавания дисциплины «Проблемно ориентированные пакеты прикладных программ в радиотехнике» является: использование методов, способов и средств получения, хранения, переработки информации; способность планировать и совершенствовать систему организации радиотехнического обеспечения полетов воздушных судов, контроля и управления качеством этих процессов, учета и документооборота; способность решения проблем эффективного использования соответствующих алгоритмов и программ расчета параметров технологических процессов; способность внедрять эффективные инженерные решения в практику, в том числе составлять математические модели объектов профессиональной деятельности; способность к разработке вариантов решения проблем организации радиотехнического обеспечения полетов воздушных судов, анализа этих вариантов, прогнозирования последствий, нахождения компромиссных решений; способность анализировать результаты организации радиотехнического обеспечения полетов воздушных судов, динамики показателей качества объектов профессиональной деятельности с использованием проблемно ориентированных методов и средств исследований, а также разрабатывать рекомендации по повышению уровня эксплуатационно-технических характеристик; способность разработки планов, программ и методик проведения исследований объектов профессиональной деятельности на основе информационного поиска и анализа информации по объектам исследований.

11.1. Методические указания для обучающихся по освоению лекционного материала*.*

Основное назначение лекционного материала – логически стройное, системное, глубокое и ясное изложение учебного материала. Назначение современной лекции в рамках дисциплины не в том, чтобы получить всю информацию по теме, а в освоении фундаментальных проблем дисциплины, методов научного познания, новейших достижений научной мысли. В учебном процессе лекция выполняет методологическую, организационную и информационную функции. Лекция раскрывает понятийный аппарат конкретной области знания, её проблемы, дает цельное представление о дисциплине, показывает взаимосвязь с другими дисциплинами.

Планируемые результаты при освоении обучающимися лекционного материала:

- получение современных, целостных, взаимосвязанных знаний, уровень которых определяется целевой установкой к каждой конкретной теме;
- получение опыта творческой работы совместно с преподавателем;
- развитие профессионально-деловых качеств, любви к предмету и самостоятельного творческого мышления.
- появление необходимого интереса, необходимого для самостоятельной работы;
- получение знаний о современном уровне развития науки и техники и о прогнозе их развития на ближайшие годы;
- научиться методически обрабатывать материал (выделять главные мысли и положения, приходить к конкретным выводам, повторять их в различных формулировках);
- получение точного понимания всех необходимых терминов и понятий.

Лекционный материал может сопровождаться демонстрацией слайдов и использованием раздаточного материала при проведении коротких дискуссий об особенностях применения отдельных тематик по дисциплине.

Структура предоставления лекционного материала:

- в устной форме с демонстрацией отдельных таблиц, формул и иного графического материала письменной форме на доске посредством мела или маркера;
- в форме открытой дискуссии при обсуждении вопросов, освещаемых в лекциях;
- в форме презентаций, составленных по отдельным разделам лекционного курса и демонстрируемых преподавателем.
	- 11.2. Методические указания для обучающихся по прохождению самостоятельной работы

В ходе выполнения самостоятельной работы, обучающийся выполняет работу по заданию и при методическом руководстве преподавателя, но без его непосредственного участия.

Для обучающихся по заочной форме обучения, самостоятельная работа может включать в себя контрольную работу.

В процессе выполнения самостоятельной работы, у обучающегося формируется целесообразное планирование рабочего времени, которое позволяет им развивать умения и навыки в усвоении и систематизации приобретаемых знаний, обеспечивает высокий уровень успеваемости в период обучения, помогает получить навыки повышения профессионального уровня.

Методическими материалами, направляющими самостоятельную работу обучающихсяявляются:

- учебно-методический материал по дисциплине;
- методические указания по выполнению контрольных работ (для обучающихся по заочной форме обучения).

Перечень тем для самостоятельной работы:

- *1. Altera*
- *2. Microwave Office*
- *3. System Vue*
- *4. Maple*
- *5. AutoCAD*
- *6. Electronics Workbench (Multisim).*
- *7. Micro-Cap*
- *8. Altium Designer*
- *9. ANSYS*
- *10. FEKO*
- *11. MMANA -GAL*
- *12. Matlab*
- *13. Cadsoft EAGLE*
- *14. DesignLab*
- *15. OrCAD*
- *16. Atmel Studio*
- 11.3. Методические указания для обучающихся по прохождению текущего контроля успеваемости.

Текущий контроль успеваемости предусматривает контроль качества знаний обучающихся, осуществляемого в течение семестра с целью оценивания хода освоения дисциплины.

Система оценок при проведении текущего контроля успеваемости осуществляется в соответствии с требованиями Положений «О текущем контроле успеваемости и промежуточной аттестации студентов ГУАП, обучающихся по программам высшего образования» и «О модульно-рейтинговой системе оценки качества учебной работы студентов в ГУАП».

11.4. Методические указания для обучающихся по прохождению промежуточной аттестации.

 зачет – это форма оценки знаний, полученных обучающимся в ходе изучения учебной дисциплины в целом или промежуточная (по окончании семестра) оценка знаний обучающимся по отдельным разделам дисциплины с аттестационной оценкой «зачтено» или «не зачтено».

Система оценок при проведении промежуточной аттестации осуществляется в соответствии с требованиями Положений «О текущем контроле успеваемости и промежуточной аттестации студентов ГУАП, обучающихся по программам высшего образования» и «О модульно-рейтинговой системе оценки качества учебной работы студентов в ГУАП».

# Лист внесения изменений в рабочую программу дисциплины

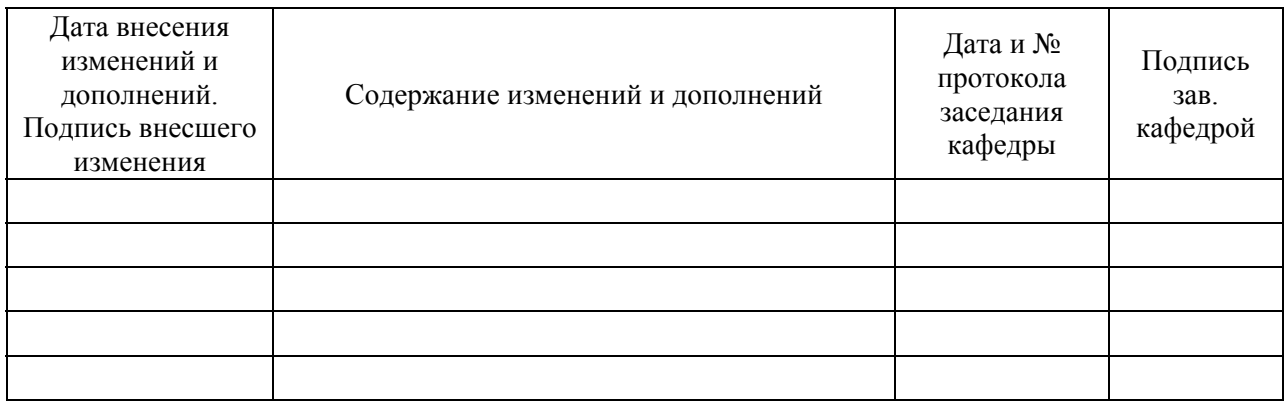